### **5. BAB V**

## **IMPLEMENTASI DAN PENGUJIAN**

### **5.1 IMPLEMENTASI PROGRAM**

Implementasi program digunakan untuk menerapkan perancangan tampilan yang ada pada program dimana implementasi ini juga menguji program yang dibuat telah sesuai dengan sistem yang dirancang. Adapun implementasi aplikasi layanan kependudukan pada Kantor Desa Kota Baru dapat dijabarkan sebagai berikut :

1. Halaman Beranda

Halaman beranda merupakan halaman pertama diakses setelah melakukan *login* dimana halaman ini menampilkan gambaran umum dari Kantor Desa Kota Baru dan terdapat menu-menu untuk menampilkan halaman lainnya. Gambar 5.1 beranda merupakan hasil implementasi dari rancangan pada gambar 4.34

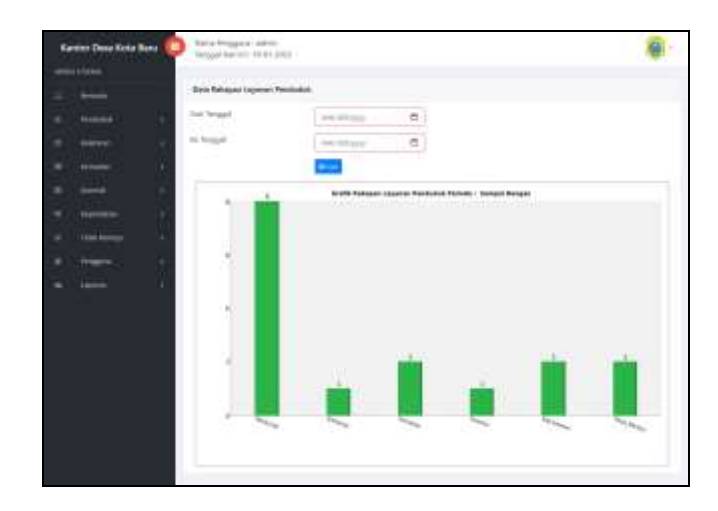

**Gambar 5.1 Halaman Beranda**

2. Halaman Tabel Penduduk

Halaman tabel penduduk merupakan halaman yang diakses untuk mengelola data penduduk yang telah diinput dan terdapat pilihan untuk mengubah dan menghapus data. Gambar 5.2 tabel penduduk merupakan hasil implementasi dari rancangan pada gambar 4.35

|   | <b>Kantor Desa Kota Banz</b>             |                | Nema Pengguna Latimit<br>fancesal vises on 118-24-2022. |                            |                |                                 |                         |                               |                               |
|---|------------------------------------------|----------------|---------------------------------------------------------|----------------------------|----------------|---------------------------------|-------------------------|-------------------------------|-------------------------------|
|   | 100903-078466                            |                | Tabel Penelesiak                                        |                            |                |                                 |                         |                               |                               |
|   |                                          |                | Warts Findsdal-                                         |                            |                |                                 |                         |                               |                               |
|   | mazik<br>٠                               |                |                                                         |                            |                | 0 <sub>1</sub>                  |                         |                               |                               |
|   | n.es a<br>٠                              | Na             | <b>NH</b>                                               | Name                       | ×              | <b><i><u>Earnerwhen</u></i></b> | <b>Futurous</b>         | <b>Matuh</b>                  | <b>Pilian</b>                 |
|   | ٠                                        | ٠.             | 1071002275102871                                        | <b>Bulfari</b>             | ti i           | <b>Statute LAP Roder</b>        | Petani                  | Internet king                 | تسعة<br><b>History</b>        |
|   | <b>urask</b><br>٠                        | ÷<br>w.        | TERPLAZZARY/WHY<br>14563900                             | Bu Ball Largan<br>on an    |                | T11.1 Damar 148 Mollen<br>nnean | Teknisyn                | <b>FREIGHTAG</b>              | Hapot<br>÷.                   |
|   | <b><i><u><u>Address</u></u></i></b><br>٠ | x              | <b>TECNALISATIONTS</b>                                  | Scheener                   | жn             | Thetat 140 Multiple             | Wissuatts               | Il Euritmicizzal              | m<br>10444                    |
| ۰ | Trees diaman<br>٠<br>٠                   | ٠              | <b><i>TMASETTEMADIO</i></b>                             | <b>SAMPLE</b>              |                | 1 / Donat lat Motor             | <b>Disempto</b>         | Morrison                      | <b>TEMPER</b>                 |
|   | m<br>٠                                   | ٠              | TOOTTA ZINTERNINE                                       | <b>Shearwan</b>            |                | T. L., Thomas List Edular:      | Sachamet, Telegan       | 11 Pindak                     |                               |
|   |                                          | ×              | 1002201100128977                                        | Ratio Legislati            | $\blacksquare$ | Dunal 140 Models                | <b>Helanual Ranjard</b> | 1 Findell                     | Hopes                         |
|   |                                          |                |                                                         |                            |                |                                 |                         |                               | man.<br><b>Littagene</b>      |
|   |                                          | 3              | ECONOLINE FINCTS                                        | <b>Robby William</b>       | ٠              | <b>Lukak</b>                    | <b>Wissunats</b><br>m   | First A.                      | <b>TEACH</b>                  |
|   |                                          | ٠              | TMTI26071000412                                         | Ziely Waldorf              |                | 111 - Thairm Lat Island         | Sta-Fantah Teragai      | Field #                       | <b>Canada</b><br><b>Hoped</b> |
|   |                                          | $\alpha$       | TITT121204603422                                        | 35.04                      | 81.5           | Dusun Jaw Mulber                | Au Airest Terest        | Librarian                     | <b>Haper</b>                  |
|   |                                          | $\equiv$       | 1321000292129822<br>marvin                              | <b>Kalénd</b>              | 财产             | There is hit bloker             | <b>Bu-Namal-Tengan</b>  | <b>Administrat</b>            | <b>Higher</b>                 |
|   |                                          | 71             | 11/2003/27 THROUGH                                      | Subliman.                  | 411            | <b>Thomas Last Intuited</b>     | Wissearts               | Interneting                   | <b>Hopes</b>                  |
|   |                                          | $\overline{a}$ | 12710622T3062701                                        | Satzburg Learning          | 11             | Lideas.                         | Fendalk,"               | Melingal                      | <b>Haper</b>                  |
|   |                                          | $\sim$<br>x    | TSTST7T/WALESNY7<br>m                                   | <b>Tind SummerB</b><br>uma | ٠              | <b>SARAK</b>                    | Sev.                    | <b><i><u>Material</u></i></b> | <br><b>Hope</b>               |
|   |                                          | $\pm$          | 1111002212089012                                        | Towny Soderner             | 実.             | Selvit                          | <b>Pegansal Smitths</b> | <b>Internetage</b>            | <b>Higm</b>                   |
|   |                                          | $\sim$         | <b>ELEVATORESTINA</b>                                   | <b>Steven Panels</b>       | $\mathbb{R}$   | Tokido                          | Philamas Nevant         | hlessing                      | <b>Haper</b>                  |
|   |                                          |                |                                                         |                            |                |                                 |                         |                               |                               |

**Gambar 5.2 Halaman Tabel Penduduk**

3. Halaman Tabel Surat Keterangan Kelahiran

Halaman tabel surat keterangan kelahiran merupakan halaman yang diakses untuk mengelola data surat keterangan kelahiran yang telah diinput dan terdapat pilihan untuk mengubah dan menghapus data. Gambar 5.3 tabel surat keterangan kelahiran merupakan hasil implementasi dari rancangan pada gambar 4.36

| <b><i>HENU UYAMA</i></b> |                                        |                                 |                                  |                  |                         |                     |                                                     |                                     |                 |               |                |
|--------------------------|----------------------------------------|---------------------------------|----------------------------------|------------------|-------------------------|---------------------|-----------------------------------------------------|-------------------------------------|-----------------|---------------|----------------|
|                          | Ancarata                               |                                 | Tabel Surat Keterangan Kelehiran |                  |                         |                     |                                                     |                                     |                 |               |                |
|                          | Perchallek                             | Dari fanggal                    |                                  |                  | resultativity           |                     | $\overline{a}$                                      |                                     |                 |               |                |
|                          | markets.                               | <b>CONTRACTOR</b><br>Ke farggal |                                  |                  | was/distance            |                     | $\Box$                                              |                                     |                 |               |                |
|                          | <b>NOTATION</b>                        |                                 |                                  |                  | <b>WEAR</b>             |                     |                                                     |                                     |                 |               |                |
|                          | Ocentral                               |                                 | <b>Kode</b><br>Kalahiran         | <b>Nama</b>      | Jenis<br>Kelarein       |                     |                                                     |                                     | 45,058,45       | Cetak         |                |
|                          | Augustation                            | Ma                              |                                  | <b>Bayl</b>      |                         | Tanggal             | <b>Ayah</b>                                         | <b>But</b>                          | <b>States</b>   |               | <b>Pillian</b> |
|                          | <b>CONSUMER</b><br><b>Tidak Margaz</b> | ×                               | 式文庫<br>0008                      | Tina:<br>Sysans. | Perennauker<br>.        | $04 - 01 -$<br>2023 | Arthani -<br><b>CONTRACTOR</b><br>(197190327838011) | Weise Rarasti<br>(1572092290781988) | <b>Criminal</b> | <b>Critic</b> |                |
|                          | Personal                               | 2<br>--                         | $70.83\%$                        | Szwanik          | Laki - Law<br>-1305-559 | $-04/01$            | The Budi Serium                                     | Sherly Wantzer                      | <b>Terrus</b>   |               | Ubit           |
|                          | <b>Labrican</b><br>$1 - 10$            |                                 | 0004<br>mos                      |                  |                         | 3023<br>- 10        | (1807112290770017)                                  | (1507220911808822)                  | <b>Disclok</b>  |               | Haper          |

**Gambar 5.3 Halaman Tabel Surat Keterangan Kelahiran**

4. Halaman Tabel Surat Keterangan Kematian

Halaman tabel surat keterangan kematian merupakan halaman yang diakses untuk mengelola data surat keterangan kematian yang telah diinput dan terdapat pilihan untuk mengubah dan menghapus data. Gambar 5.4 tabel surat keterangan kematian merupakan hasil implementasi dari rancangan pada gambar 4.37

|   | Kantor Desa Kota Baru                 | ▬      |               | Nama Pengguna : azimin<br>Tanggal Hari Im: 07-01-3021 |                                      |                           |                           |                  |             |                |
|---|---------------------------------------|--------|---------------|-------------------------------------------------------|--------------------------------------|---------------------------|---------------------------|------------------|-------------|----------------|
|   | <b>SERIE LITAAVA</b>                  |        |               |                                                       |                                      |                           |                           |                  |             |                |
| m | Hermida                               |        |               | <b>Tabel Suret Keterangen Kemetien</b>                |                                      |                           |                           |                  |             |                |
| Ξ | <b>Perduma</b>                        |        | Dall Tangigal |                                                       | mm/dd/yyyy                           | ö                         |                           |                  |             |                |
| ٠ | <b>HeleFalon</b>                      | ٠      | Ke Terusak    |                                                       | mm/dd/ggyr                           | σ                         |                           |                  |             |                |
| m | <b>Komultán</b>                       | ×      |               |                                                       | <b>CO</b>                            |                           |                           |                  |             |                |
| н | <b>Division</b>                       | ٠      | Mm            | <b>Kode Kernatian</b>                                 | Perchariole                          | Tenggel                   | <b>Tempot</b>             | <b>Status</b>    | Cataly      | <b>Pilitan</b> |
|   | <b>Beywoldfun</b>                     | $\sim$ | n<br>. .      | M-KE-0002                                             | Guhäwan                              | ET-01-2023                | Di Kumah Senitiri         | Ditestria        | Crisi       |                |
|   | Titlek Martins<br><b>Marian Maria</b> | $\sim$ |               |                                                       | (1507902388329077):                  | Hari / Rabis              |                           |                  |             |                |
|   | Poragues                              | ×      | ΘÏ            | W-42-0003                                             | freed riter.<br>(1507927792830003)   | 07-01-2021<br>Hari: Ribui | Di Kumah Sanzibi          | <b>Ditastrea</b> | <b>CHAL</b> |                |
|   | Listown                               | ٠      | ä             | AL43-0001                                             | Tantovi Harman<br>(1571982272092721) | 07-07-2023<br>Hell: Raby  | Di Kumah Sakit Kota Batu: | Diference        | Cetak.      |                |
|   |                                       |        |               |                                                       |                                      |                           |                           |                  |             |                |

**Gambar 5.4 Halaman Tabel Surat Keterangan Kematian**

5. Halaman Tabel Surat Keterangan Domisili

Halaman tabel surat keterangan domisili merupakan halaman yang diakses untuk mengelola data surat keterangan domisili yang telah diinput dan terdapat pilihan untuk mengubah dan menghapus data. Gambar 5.3 tabel surat keterangan domisili merupakan hasil implementasi dari rancangan pada gambar 4.38

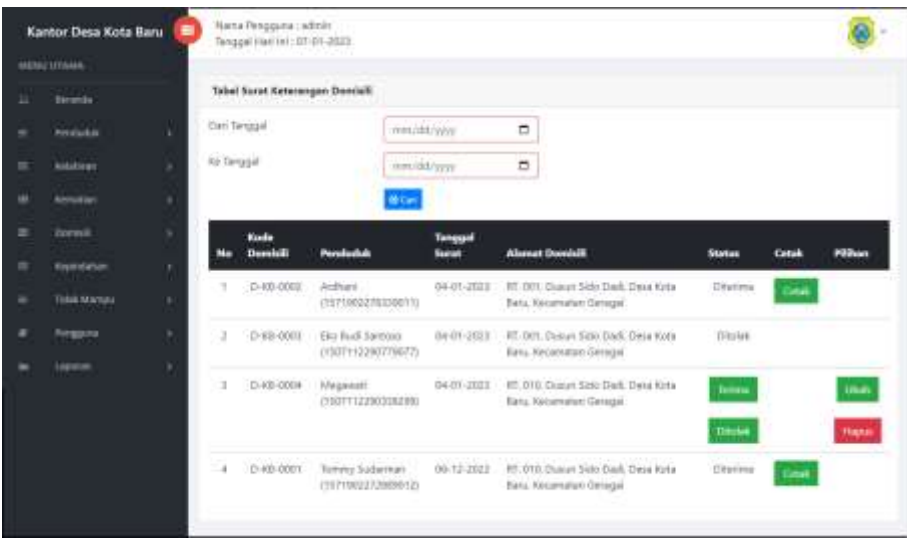

**Gambar 5.5 Halaman Tabel Surat Keterangan Domisili**

### 6. Halaman Tabel Surat Keterangan Kepindahan

Halaman tabel surat keterangan kepindahan merupakan halaman yang diakses untuk mengelola data surat keterangan kepindahan yang telah diinput dan terdapat pilihan untuk mengubah dan menghapus data. Gambar 5.6 tabel surat keterangan kepindahan merupakan hasil implementasi dari rancangan pada gambar 4.39

|          | Kantor Desa Kota Bieru:   | п |                        | <b>Вана Ренархи. абон-</b><br>a s<br>Tenggal Hell Ini 107-91-2522 |                                             |                           |                                                   |                     |              | $\omega$<br>$\overline{a}$ |
|----------|---------------------------|---|------------------------|-------------------------------------------------------------------|---------------------------------------------|---------------------------|---------------------------------------------------|---------------------|--------------|----------------------------|
|          | <b>HITGH STEALA</b>       |   |                        |                                                                   |                                             |                           |                                                   |                     |              |                            |
| Ξ        | <b>Personal</b> y         |   |                        | Tabel Surat Keterangan Kepindahan                                 |                                             |                           |                                                   |                     |              |                            |
| s        | <b>Permutus</b>           | ٠ | Start Tonggal          |                                                                   | munklywe                                    | o                         |                                                   |                     |              |                            |
| ×        | <b>Value</b>              | ٠ | th Tanguel<br>10101199 |                                                                   | men (visit/yy/yy)                           | ö                         |                                                   |                     |              |                            |
| w        | <b><i>Information</i></b> | ٠ |                        |                                                                   | <b>GROW</b>                                 |                           |                                                   |                     |              |                            |
| ٠        | <b>Damit</b><br>m         | ٠ | 80.00                  | <b>Sade Repindsfum</b>                                            | Pendantah                                   | <b>Tanggal Pledule</b>    | Alexan Tujum Pindah                               | Status              | Circula      | <b>Hilton</b>              |
| $\equiv$ | <b>EXCHITATION</b>        | ٠ | <b>V.L.</b>            | $F-630-0000$                                                      | Shertz Wenton<br><b>ITINGSTRIFFIRSKIVE</b>  | 104-01-2021               | Vote Serzlanguin                                  | Ditector            | <b>CHAR</b>  |                            |
| ٠        | TOUR MORGIN               | ٠ |                        |                                                                   |                                             |                           |                                                   |                     |              |                            |
| ٠        | Periganna                 | ٠ | ¥Ω                     | $1148 - 0001$                                                     | Rei Tanzi:<br>UNIVERSITY AND                | 04.01.0078                | <b>Kota Jamii</b>                                 | -Thursd.            |              |                            |
| ۰        | Lapraise                  | ٠ | 新                      | $F = 6.8 - 0.004$<br>patoen.                                      | <b>Inferiational</b><br>JESUPE LEZODENIEZON | 84-01-2022<br>-999        | <b>XISELIARE</b><br>wa zaema                      | Dikel/via<br>243500 | <b>Colak</b> |                            |
|          |                           |   | ×<br>- 7               | $P-EB-9/3/11$<br>----                                             | Folliy William<br>115730072001706771        | SP-12-2822<br>- 1999-1990 | Wishing, Rota (area)<br><b>AND AN ARRANGEMENT</b> | (19minus<br>engen   | <b>CHAR</b>  |                            |

**Gambar 5.6 Halaman Tabel Surat Keterangan Kepindahan**

7. Halaman Tabel Surat Keterangan Tidak Mampu

Halaman tabel surat keterangan tidak mampu merupakan halaman yang diakses untuk mengelola data surat keterangan tidak mampu yang telah diinput dan terdapat pilihan untuk mengubah dan menghapus data. Gambar 5.7 tabel surat keterangan tidak mampu merupakan hasil implementasi dari rancangan pada gambar 4.40

|   | Kantor Desa Kota Baru     | ٠                  | Nama Pengguna Ladmin<br>Tenggal Hari Ini : 07-01-2023 |                                                         |                       |                                             |                 |              |                |
|---|---------------------------|--------------------|-------------------------------------------------------|---------------------------------------------------------|-----------------------|---------------------------------------------|-----------------|--------------|----------------|
|   | <b><i>IMANO UTAMA</i></b> |                    |                                                       |                                                         |                       |                                             |                 |              |                |
| α | <b>Bernstill</b>          |                    | Tabel Sorat Reterangen Tidek Mampu                    |                                                         |                       |                                             |                 |              |                |
| ۰ | Pentuduk                  | Dari Tariggal<br>٠ |                                                       | weutilibon-                                             | $\Box$                |                                             |                 |              |                |
| ٠ | Wellaftinger              | Ke Tanggal<br>٠    |                                                       | www.ppp.com                                             | n                     |                                             |                 |              |                |
| ш | Revultion                 | ×                  |                                                       | <b>B</b> Carl                                           |                       |                                             |                 |              |                |
| w | Donald                    | ×                  | Kode Tidak                                            | Pendaduk                                                | Tanggal               | Keperhaus                                   | <b>Status</b>   | <b>Cetak</b> | <b>Pilhan</b>  |
| m | Knoredstart               | Mo                 | Mámpu                                                 |                                                         | <b>Seates</b>         |                                             |                 |              |                |
| × | Titlek Margaz             | 3<br>٠             | $T-0.0011$                                            | Sutritive.<br>(1507902271999022)                        | 04-01-2023            | Personian Data Kentuan Social<br>Femerintah | Inina           |              | <b>Littleh</b> |
|   | Persports                 | ٠                  |                                                       |                                                         |                       |                                             | <b>Circulab</b> |              | Harris         |
|   | <b>Lopment</b>            | a.                 | T-EE-0004                                             | Aidhani<br>(1571902278339011)                           | 04-01-2023            | Untuk Beachwa Tidak Marrytal<br>Ania        | <b>Service</b>  |              | <b>USA</b>     |
|   |                           |                    |                                                       |                                                         |                       |                                             | Obolek          |              | Harin          |
|   |                           | 3                  | 1-06-10312<br>mar e                                   | Werry Raresti<br>(1572882290781988)                     | 07-12-2022            | Untuk data bertuan KtS<br>a mata a mata a   | <b>Tituless</b> | Cetat        |                |
|   |                           | $\ddot{ }$         | T-KB-0001<br>matan                                    | Tommy Sudarman<br>(1971902272880012)<br>2002/07/08 02:5 | 06-12-2022<br>en curv | UNLA Seations Tidak Marrasa<br>Anak.        | <b>Disting</b>  | Citati       |                |
|   |                           |                    |                                                       |                                                         |                       |                                             |                 |              |                |

**Gambar 5.7 Halaman Tabel Surat Keterangan Tidak Mampu**

8. Halaman Laporan Penduduk

Halaman laporan penduduk merupakan halaman yang digunakan untuk menampilkan informasi mengenai data penduduk yang telah diinput dan terdapat tombol untuk mencetak sesuai dengan kebutuhannya. Gambar 5.8 laporan penduduk merupakan hasil implementasi dari rancangan pada gambar 4.41.

|          |                               |                              |                         |                | LAPORAN PENDUDUK.    |                                  |                                     |                    |                         |
|----------|-------------------------------|------------------------------|-------------------------|----------------|----------------------|----------------------------------|-------------------------------------|--------------------|-------------------------|
| m        | NIK.                          | <b>No.KR</b>                 | <b>Name</b>             | $\blacksquare$ | <b>Rimsmakin</b>     | <b>Theyal &amp; Tal Lake</b>     | <b>Frienslan</b>                    | <b>John Edward</b> | <b>Hilder</b>           |
| k        | 1/17190227819011              | EDOTECHNICSMINE              | <b>Vollbank</b>         |                | Dunatian Staling     | Desc Kala Bara & 10-07-1196-     | Peteri                              | 1441.144           | Meretter                |
| z        | 1007112398779/ST              | SOUTHERN TANK                | <b>ELo Buch Surrous</b> |                | Dunatisti Statyo     | DALL BURS FORD IN 25-27-1984     | Pelokkups                           | Little Little      | <b>Mevietas</b>         |
| ×        | INCREDIBIONIT                 | <b>JULTIMALITY SPIRALTT</b>  | Сокинет                 |                | Danm Di Malvo        | Tiesa Kein Fars: & 17-30-7967.   | <b>Minervallia</b>                  | Take Lake          | Meringgel               |
| ٠        | (HETHUS VOLUME)               | <b>ANNIVOCORRETTI ENL</b>    | <b>Broads</b>           |                | Theney [bill 96/81m) | Their King Bars: & LT. ET (1996) | <b>Terusia</b>                      | 146   Lake         | <b>Merkrook</b>         |
| ÷        | <b>LIGT1122M13K1PH</b>        | ENTORESTINGT                 | Meanwell                |                | Duxen list Mubio     | These Rota Barn & 2120-1994.     | Bu Hanah Tanggai                    | Fisholt grazzi:    | Pinkh                   |
| ×        | ENGT20029022817T              | 2007/00/28 PHONES            | <b>Bant Sapriant</b>    |                | Daxe: Iati Midro     | Twee Kets Barn & 21.11.1967      | <b>Pegamai Tiopoli</b>              | Ренистрали-        | Pinkin                  |
| ÷        | 1819400398179071              | PERSONAL DAVE                | <b>Richt William</b>    |                | Sibial               | David Cres Faro & 30-01-2000     | Militaryhana                        | Lake-Lake          | <b>Todo</b>             |
| ×        | UNITED WAS ENDINEER.          | INSTALLMENTS.                | <b>Vario Warnes</b>     |                | Thainin Dati Malino  | Days Kins form in 18-12-2975     | Thi Therset Timeza                  | Perenguan          | Pintet                  |
| ٠        | 1/371120330000025             | ESTECHANISTSKOPE             | <b>Silvia</b>           |                | Dunan (in Muliye     | Danau Sati Madon & 11-08-1866    | Dru Romah Tanggai                   | <b>Thoughaid</b>   | Manetag                 |
| Ħ        | ESCOZEDIOTROL                 | 1007003293728001             | Source                  |                | Dunan Jap Studyo     | Dani Kota Bartz & El-El-Ditt     | <b>Dis Rurast Tangge</b>            | Prova graac        | <b><i>hituratup</i></b> |
| $\Omega$ | <b>EDUCATION TWORTED</b>      | TRUMACHA (20.02)             | Subliment               |                | Dunan Tati Mai III-  | Dean Birda Black & 23-89-1987    | Welenhold a                         | Like Like          | <b>Marietza</b>         |
| Ш        | <b>ISTIMOSTAROTEI</b>         | LET1900281738067             | <b>Testorio Herman</b>  | ٠              | Sabaa                | David Kott Barn & BFRD-D6S       | Perioda                             | 1445 / 1446        | Meteratgial             |
| 13       | USED:17700122407              | SCRAUDROCHEL                 | Tayl Remuerk            | ×              | <b>Rakedy</b>        | Dass Kins Ranch & DI (211) HOT   | Ciana                               | <b>Tenninghaan</b> | <b>Ulrealize</b>        |
| 14       | <b><i>INTERCONTRESSEE</i></b> | admittances (reter)          | <b>Salary Sedarman</b>  | ٠              | takak                | Three Kinks Burns & 10-04; 1980. | Peasson Incase                      | Lake Lake          | Meredien                |
| 13       | (ST30VZ2HTS2RH                | ENTRALISOTATIO               | <b>Diego Rayes</b>      | r              | Saltak               | Dave Massa Edited in 27-13-1996  | Pegawisi Negeri                     | Perentspouse       | Mentop                  |
|          |                               | Cillings Clark<br>Ladistics) |                         |                |                      |                                  | Threshop Diels<br><b>Atjenses</b> ( |                    |                         |

**Gambar 5.8 Halaman Laporan Penduduk**

9. Halaman Laporan Surat Keterangan Kelahiran

Halaman laporan surat keterangan kelahiran merupakan halaman yang digunakan untuk menampilkan informasi mengenai data kelahiran yang telah diinput dan terdapat tombol untuk mencetak sesuai dengan kebutuhannya. Gambar 5.9 laporan surat keterangan kelahiran merupakan hasil implementasi dari rancangan pada gambar 4.42.

|   |                  |                |                          |                                                                        |            | PEMERINTAHAN KABUPATEN TANJUNG JABUNG TIMUR<br>KECAMATAN GERAGAI<br>DESA KOTA BARU<br>Iln, Jeruhal Sedienter Nie. 1 Dess Körn Bars, Kentenster, Geragei, Kabupaten Tarisang Jahung Timur, Kode Per : 36766<br>Email: deselenthungscapsifigmail.com / Website: http://desekotaten.gerapsi/blogspot.com |                                                         |                                                 |                                       |              |
|---|------------------|----------------|--------------------------|------------------------------------------------------------------------|------------|----------------------------------------------------------------------------------------------------|---------------------------------------------------------|-------------------------------------------------|---------------------------------------|--------------|
|   |                  |                |                          |                                                                        |            | LAPORAN SURAT KETERANGAN KELAHIRAN<br>PERIODE 01-12-2022 SAMPAI DENGAN 05-01-2023                                                                                                    |                                                         |                                                 |                                       |              |
|   |                  |                |                          | No Kede Kotshiree - Nama Seei - Isais Kotenia - Tinggal A Terat Retini | Tengant    | Tempori                                                                                                    | Ainh                                                    | <b>But</b>                                      | Kelmanger:                            | <b>Makes</b> |
|   | IC-309-2001.     | Apparelain     | <b>Prompani</b>          | 42 mi A 3 kg                                                           | 001012003  | Paskwanar Kora ilama<br>Mart Turner Lies (12:30)                                                                                                    | Robby Folkland<br>120730072000.TR077                    | Terrifeanuni<br>(10717)7790319077               | Lable Nemail                          | Distance     |
| t | K-KB-NET         | 115 Einen      | Laki Laki                | iti cas it high                                                        | 06-10-2022 | Puskerma Rota Bats Trenge Sudarman<br>Hart-Belaus Teen   IR -30                                                                                                    | (13/19/02/73809/315)                                    | Water/Barash<br>(117)90224752160                | Lidai Nerwall                         | Distribute   |
|   | IC-323-2023      | Ting Salanti   | Persenguian              | 00 cm & 5 kg                                                           | 84-81-2023 | Deal Kata Earn<br>Mari: Rabu. Inta : 19:30                                                                                                    | <b>BOTTOM</b><br>(157) MOTIVATAKILIS (1572002202781988) | <b>Transville Maria</b>                         | Later Di 93 Dece King Rate 1 Director |              |
|   | <b>K-KM-100%</b> | <b>Vurandi</b> | Lake Lake                | 40 cm & blg                                                            | 04-01-2023 | Data King Bank<br>Harri Balva Jan 108 197                                                                                                    | Elio Buch Sansono                                       | Shield Wardook<br>ILNELLINETWEED (SMCTINHIMANI) |                                       | Diedas       |
|   |                  |                | Deliver Clinic           |                                                                        |            |                                                                                                    |                                                         | Digital Line Offices                            |                                       |              |
|   |                  |                |                          |                                                                        |            |                                                                                                    |                                                         |                                                 |                                       |              |
|   |                  |                | verzi<br><b>Gedwaren</b> |                                                                        |            |                                                                                                    |                                                         | Odarvans                                        |                                       |              |
|   |                  |                | <b>CATES</b>             |                                                                        |            | <b>Cataly Lapreser</b>                                                                                                    |                                                         | n Co                                            |                                       |              |

**Gambar 5.9 Halaman Laporan Surat Keterangan Kelahiran**

10. Halaman Laporan Surat Keterangan Kematian

Halaman laporan surat keterangan kematian merupakan halaman yang digunakan untuk menampilkan informasi mengenai data kematian yang telah diinput dan terdapat tombol untuk mencetak sesuai dengan kebutuhannya. Gambar 5.10 laporan surat keterangan kematian merupakan hasil implementasi dari rancangan pada gambar 4.43.

|          |                      |                        | PEMERINTAHAN KABUPATEN TANJUNG JABUNG TIMUR<br>KECAMATAN GERAGAI<br>Tin, Seaftrat Sudirman No. 1 Dees Rots Barn, Kecsensten Geragas, Kabupaten Tanjung Jabang Timur, Kode Peo : 36764<br>Ernall : desakotahurnganagai@gmail.com / Website : http://desaketahatageragai.blogapet.com | <b>DESA KOTA BARU</b> |             |             |                             |                   |
|----------|----------------------|------------------------|----------------------------------------------------------------------------------------------------|-----------------------|-------------|-------------|-----------------------------|-------------------|
|          |                      |                        | LAPORAN SURAI KETERANGAN KEMATIAN<br>PERIODE 01-17-2022 SAMPAI DENGAN 09-01-2023                                                                                                    |                       |             |             |                             |                   |
| No       | <b>Body Benefixe</b> | <b>Numi Praduction</b> | NB                                                                                                    | Timpal                | <b>Hari</b> | <b>Tars</b> | Temper                      | <b>States</b>     |
|          | M/88.000L            | Tantonel Herman        | TITI M2223M2781                                                                                                    | <b>#F42.0003</b>      | Rafino      | $35 - 88$   | Di Barsali hakri Kiria Bara | <b>Citeristia</b> |
|          | 54-KB-0002           | <b>Curamon</b>         | 1977422198729077                                                                                                    | 8681-2023             | Rabu.       | 19:35       | <b>Di Ricessit Sendon</b>   | Ekterima          |
| <b>y</b> | MATH-0001            | <b>Environment</b>     | 1307017782830001                                                                                                    | 06/EL-2023            | Ribe        | 11:30       | Di Bugah Seidat             | Criorima          |
|          |                      | Dibeat Oleh            |                                                                                                    |                       |             |             | Dipenkia Okik               |                   |
|          |                      | (admin)<br>ljetet S    | Catal: Laporate                                                                                                    |                       |             |             | (Marconn)                   |                   |

**Gambar 5.10 Halaman Laporan Surat Keterangan Kematian**

11. Halaman Laporan Surat Keterangan Domisili

Halaman laporan surat keterangan domisili merupakan halaman yang digunakan untuk menampilkan informasi mengenai data domisili yang telah diinput dan terdapat tombol untuk mencetak sesuai dengan kebutuhannya. Gambar 5.11 laporan surat keterangan domisili merupakan hasil implementasi dari rancangan pada gambar 4.44.

|   |                      |                        |                       |                      | PEMERINTAHAN KABUPATEN TANJUNG JABUNG TIMUR<br>KECAMATAN GERAGAI<br>DESA KOTA BARU<br>Six Implied Sudjection Fox 1 Deta Kola Baro, Recursator Queugas, Kalburates Tanpang Salasy Tamus, Kola Fox .: Billett<br>Email: Bendetti hangat signi digmail.com / Webata : http://desikotahangersgal.blogapot.com |                |
|---|----------------------|------------------------|-----------------------|----------------------|----------------------------------------------------------------------------------------------------|----------------|
|   |                      |                        |                       |                      | LAPOILAN SURAT KETERANGAN DOMISILI<br>PERIODE 01-11-2022 BAMPAI DENGAN 09-IL-2021                                                                                                    |                |
| w | <b>Reds thousand</b> | <b>Name Presidents</b> | <b>NEED</b>           | <b>Toronal Seasi</b> | <b>Blanch Dewoods</b>                                                                                                    | <b>Station</b> |
|   | T-8.8.00X            | Toyota Salarinas       | EST2981272889002      | 26.13.3333           | RT. (EE: Diumet Sala: Dadl. Desa Rota Sara, Roveranian Cevanas                                                                                                    | Tikerina       |
|   | <b>D-ER-ONU</b>      | Andraw                 | <b>DIVINGS MARKET</b> | 54-06-3033.          | ET, OIL Cheney Galle Dark, Dans Kota Bana, Kongonatan Geragan                                                                                                    | Distances      |
|   | <b>HACKORY</b>       | First Bush himsons     | ENVISION/PAST         | 14.01.3023           | RT 011. Dunne Sale Dack, Desa Kots Baro, Kecamatan Geragas                                                                                                    | Disibili       |
|   | <b>D-KE-cove</b>     | Megawan                | 1507155500.00396      | 34-05-3033           | RT, 2015. Danna's bath: Dadk. Those Motte Maya. Kontantatian Georgian.                                                                                                    | Disputati      |
|   |                      | Diffront Olds          |                       |                      | Dipertisa Chin                                                                                                    |                |
|   |                      |                        |                       |                      |                                                                                                    |                |
|   |                      | <b>Cardinates</b>      |                       |                      | (Marrons)                                                                                                    |                |
|   |                      |                        |                       | atel: Lapone         |                                                                                                    |                |

**Gambar 5.11 Halaman Laporan Surat Keterangan Domisili**

12. Halaman Laporan Surat Keterangan Kepindahan

Halaman laporan surat keterangan kepindahan merupakan halaman yang digunakan untuk menampilkan informasi mengenai data kepindahan yang telah diinput dan terdapat tombol untuk mencetak sesuai dengan kebutuhannya. Gambar 5.12 laporan surat keterangan kepindahan merupakan hasil implementasi dari rancangan pada gambar 4.45

|     |                 |                              |                       | PEMERINTAHAN KABUPATEN TANJUNG JABUNG TIMUR<br>KECAMATAN GERAGAI<br>DESA KOTA BARU<br>En Jershal Sudaman No. I Desa Kris Bara, Kecamatan Geragai, Kabupaten Tamurg Jahung Timus, Koda Pas / 8656.<br>Email deadorshampesquelignal.com / Vohen: http://bisdonabangerapa.blogspot.com |                       |                             |                      |               |
|-----|-----------------|------------------------------|-----------------------|----------------------------------------------------------------------------------------------------|-----------------------|-----------------------------|----------------------|---------------|
|     |                 |                              |                       | LAPORAN SURAT KETERANGAN KETINDAHAN<br>PERFOUR 01-12-2022 5 AMPAI DENGAN 09-01-2023                                                                                                    |                       |                             |                      |               |
| No. | Rode Kapindshav | <b>News Produciol</b>        | NIK                   | Name Kepala Kelasega                                                                                                    | <b>Tonggol Pindah</b> | <b>Alanut Tujuan Findsk</b> | <b>Junish Fiedds</b> | <b>Statum</b> |
|     | F-EB-0971       | Bobby William                | 1373907290179017      | Berley William                                                                                                    | 07-13-2022            | Telezinig, Birts Datelto    | İ                    | Discous       |
| ž.  | F-8.8-0001      | <b><i>Elucio Warness</i></b> | <b>LINTENHEIMA22</b>  | TG#0000                                                                                                    | 84.03.2023            | Tota Sendangun              |                      | Dépense       |
| s   | P.4.8-1983.     | Rant Seputri                 | <b>LASTERMAN INCO</b> | Tuottant                                                                                                    | 19-21-2023            | Keta lagihi                 |                      | <b>Think</b>  |
|     | P-8.B-0004      | Maganati                     | 1987112290936299      | Chandriba                                                                                                    | 104103-20219          | Kota lambi                  |                      | Desiria       |
|     |                 | Diffuset Olivia.             |                       |                                                                                                    |                       | Disselles Oleh.             |                      |               |
|     |                 | (admin)                      |                       | Cetak Laposan<br>Sector                                                                                                    |                       | <b>OMARYBRID</b>            |                      |               |

**Gambar 5.12 Halaman Laporan Surat Keterangan Kepindahan**

13. Halaman Laporan Surat Keterangan Tidak Mampu

Halaman laporan surat keterangan tidak mampu merupakan halaman yang digunakan untuk menampilkan informasi mengenai data tidak mampu yang telah diinput dan terdapat tombol untuk mencetak sesuai dengan kebutuhannya. Gambar 5.13 laporan surat keterangan tidak mampu merupakan hasil implementasi dari rancangan pada gambar 4.46.

|    |                         |                       | Enual -desaketahamgeneganVgraaf.com / Wehrin: http://desdietaharugeragai.hlogapet.com | <b>DESA KOTA BARU</b> | PEMERINTAHAN KABUPATEN TANJUNG JABUNG TIMUR<br>KECAMATAN GERAGAI<br>Er, Senhal Sudawan No. I Data Keta Bara, Kecamatan Gerapai, Kabupaten Tanneng Jahung Tenna; Koda Pray 1626). |                             |
|----|-------------------------|-----------------------|---------------------------------------------------------------------------------------|-----------------------|----------------------------------------------------------------------------------------------------|-----------------------------|
|    |                         |                       | LAPORAN SURAT KETERANGAN TIDAK MAMPU<br>PERIODE 01-12-2022 5 AMPAI DENGAN 09-01-2023  |                       |                                                                                                    |                             |
| No | <b>Kode Tidak Manya</b> | <b>Name Predadels</b> | NB                                                                                    | <b>Tangaul Socot</b>  | <b>Keysertsun</b>                                                                                                    | <b><i><u>Mather</u></i></b> |
|    | T-839-8001              | Toypes Sudaresas      | 1572WILLTURROLL                                                                       | 161-11-2022           | Untuk Beastorea Tatak Mampu Anak                                                                                                    | Distant                     |
|    | T. 83-8002              | Wenny Retails         | LIV2002300781988                                                                      | FOD 2021              | Untak data hamaan KB                                                                                                    | Ответов                     |
|    | T-KB-2003.              | Sattand               | 15078227999022                                                                        | 34-23-2223            | Pencaran Data Barriam Social Persentials                                                                                                    | Ducket                      |
|    | T-838-9004              | Arditare              | ESPERADOXIAMEL                                                                        | 84-81-2323            | Untuk Beasures Tulak Mampu Anak                                                                                                    | Diamkas                     |
|    |                         | Diffusat Olefs.       |                                                                                       |                       | Digestion Olds                                                                                                    |                             |
|    |                         |                       |                                                                                       |                       |                                                                                                    |                             |
|    |                         | (adma)                |                                                                                       |                       | <b>OMAINMED</b>                                                                                                    |                             |
|    |                         |                       | Cetak Laposan                                                                         | Section               |                                                                                                    |                             |

**Gambar 5.13 Halaman Laporan Surat Keterangan Tidak Mampu**

### 14. Halaman *Login*

Halaman *login* merupakan halaman yang digunakan pengguna sistem untuk masuk ke halaman utama dengan mengisi nama user dan *password* di kolom yang tersedia. Gambar 5.14 *login* merupakan hasil implementasi dari rancangan pada gambar 4.47

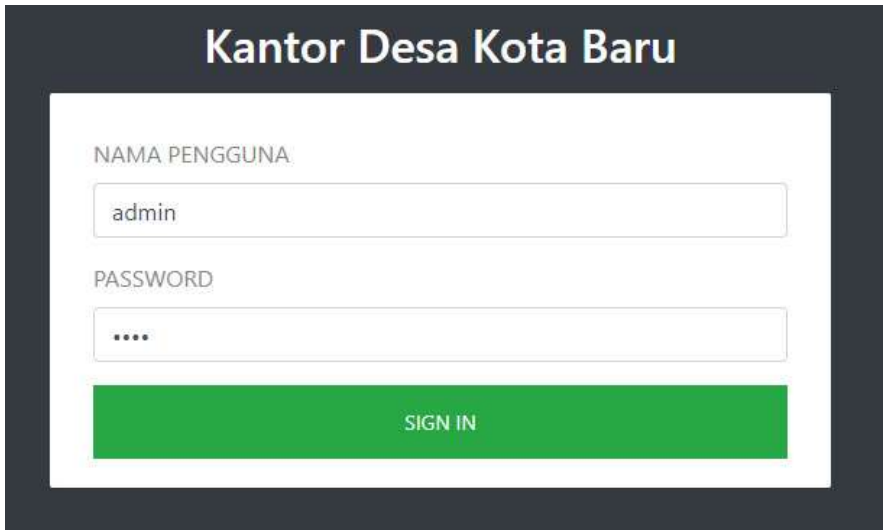

**Gambar 5.14 Halaman** *Login*

15. Halaman Tambah Penduduk

Halaman tambah penduduk merupakan halaman yang digunakan untuk menambah data penduduk dengan mengisi data pada kolom yang tersedia. Gambar 5.15 tambah penduduk merupakan hasil implementasi dari rancangan pada gambar 4.48

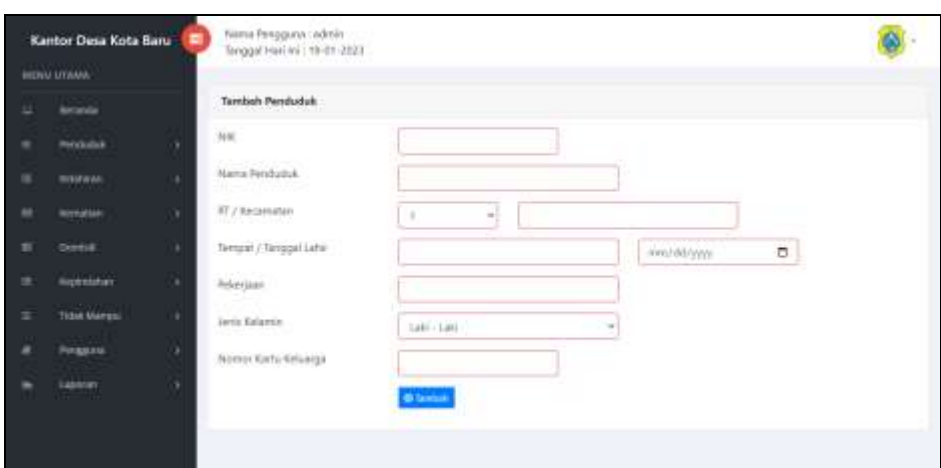

**Gambar 5.15 Halaman Tambah Penduduk**

16. Halaman Tambah Surat Keterangan Kelahiran

Halaman tambah surat keterangan kelahiran merupakan halaman yang digunakan untuk menambah data kelahiran dengan mengisi data pada kolom yang tersedia. Gambar 5.16 tambah surat keterangan kelahiran merupakan hasil implementasi dari rancangan pada gambar 4.49.

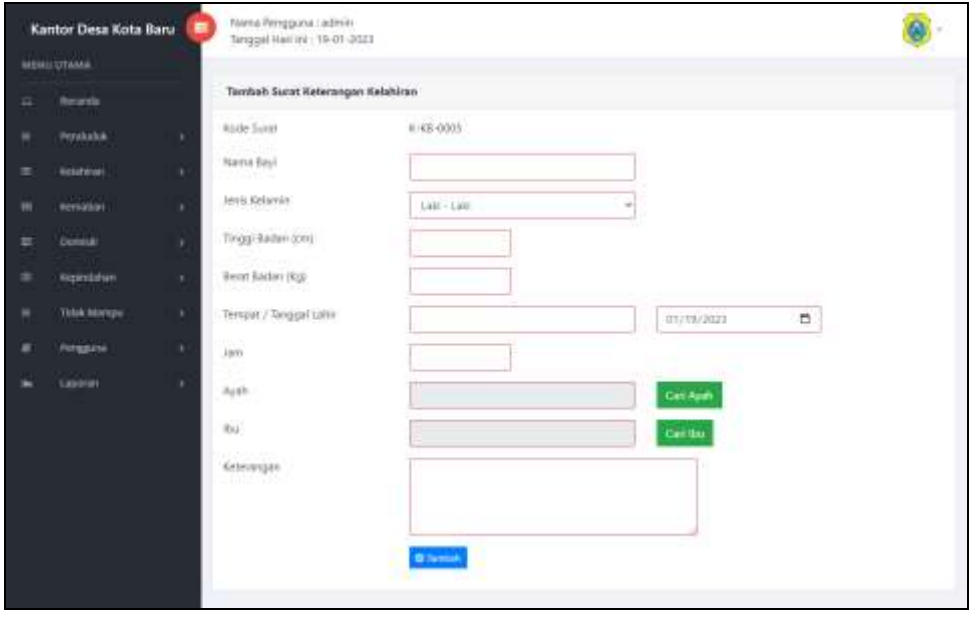

**Gambar 5.16 Halaman Tambah Surat Keterangan Kelahiran**

17. Halaman Tambah Surat Keterangan Kematian

Halaman tambah surat keterangan kematian merupakan halaman yang digunakan untuk menambah data kematian dengan mengisi data pada kolom yang tersedia. Gambar 5.17 tambah surat keterangan kematian merupakan hasil implementasi dari rancangan pada gambar 4.50.

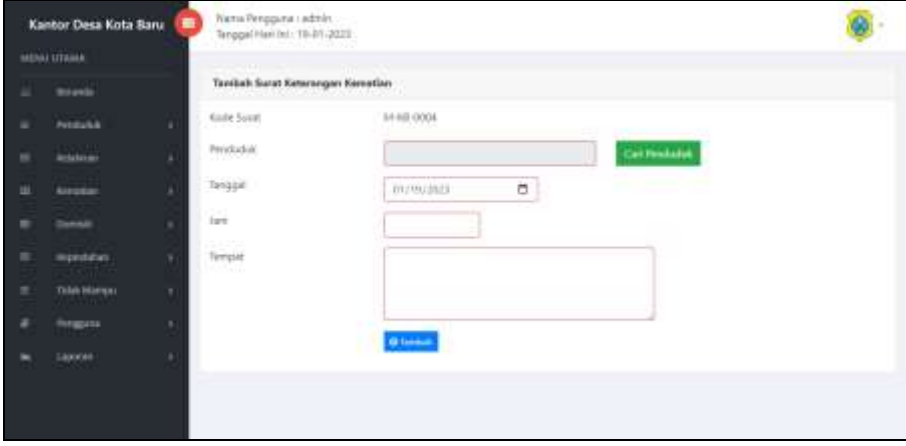

**Gambar 5.17 Halaman Tambah Surat Keterangan Kematian**

18. Halaman Tambah Surat Keterangan Domisili

Halaman tambah surat keterangan domisili merupakan halaman yang digunakan untuk menambah data domisili dengan mengisi data pada kolom yang tersedia. Gambar 5.18 tambah surat keterangan domisili merupakan hasil implementasi dari rancangan pada gambar 4.51.

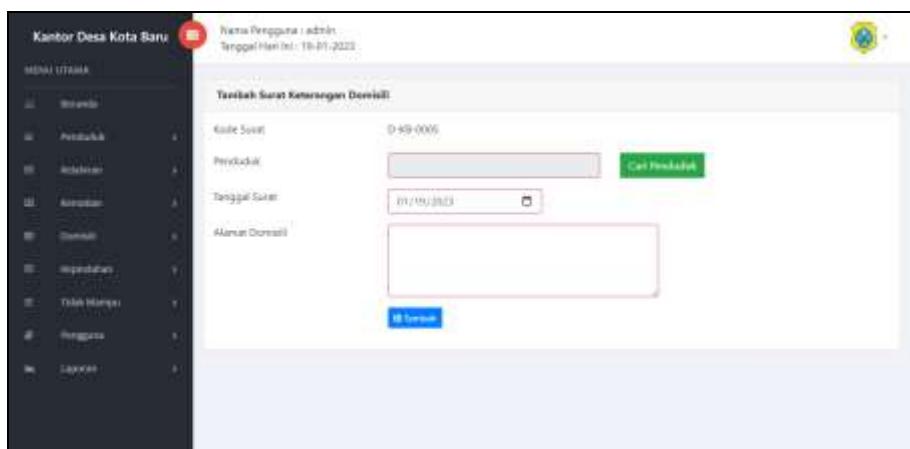

**Gambar 5.18 Halaman Tambah Surat Keterangan Domisili**

19. Halaman Tambah Surat Keterangan Kepindahan

Halaman tambah surat keterangan kepindahan merupakan halaman yang digunakan untuk menambah data kepindahan dengan mengisi data pada kolom yang tersedia. Gambar 5.19 tambah surat keterangan kepindahan merupakan hasil implementasi dari rancangan pada gambar 4.52.

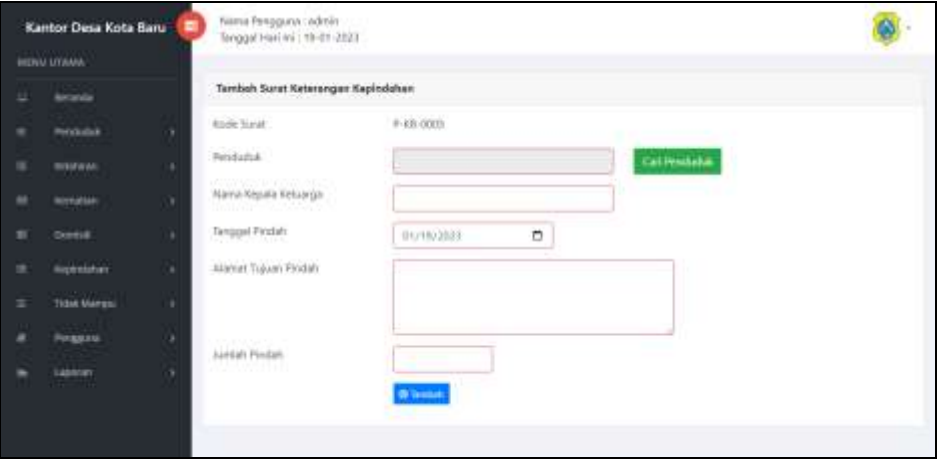

**Gambar 5.19 Halaman Tambah Surat Keterangan Kepindahan**

20. Halaman Tambah Surat Keterangan Tidak Mampu

Halaman tambah surat keterangan tidak mampu merupakan halaman yang digunakan untuk menambah data tidak mampu dengan mengisi data pada kolom yang tersedia. Gambar 5.20 tambah surat keterangan tidak mampu merupakan hasil implementasi dari rancangan pada gambar 4.53.

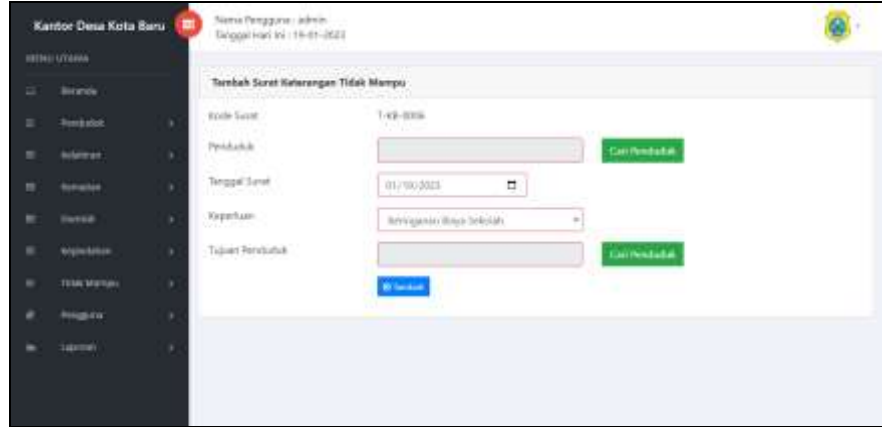

**Gambar 5.20 Halaman Tambah Surat Keterangan Tidak Mampu**

#### **5.2 PENGUJIAN**

Metode *Black Box Testing* merupakan pengujian program yang mengutamakan pengujian terhadap kebutuhan fungsi dari suatu program. Tujuan dari metode *black box testing* untuk menemukan kesalahan fungsi pada program. Pengujian dengan menggunakan metode *black box testing* dilakukan hanya mengamati hasil eksekusi melalui data uji dan memeriksa fungsional dari software dan fungsionalitasnya tanpa mengetahui yang terjadi dalam proses detail, melainkan hanya mengetahui *input* dan *output*. Adapun beberapa tahap *black box testing* yang telah dilakukan adalah sebagai berikut :

| <b>Skenario</b><br>Pengujian | <b>Test Case</b>       | <b>Hasil Yang</b><br><b>Diharapkan</b> | <b>Hasil Pengujian</b> | Kesimpulan |
|------------------------------|------------------------|----------------------------------------|------------------------|------------|
| Login tanpa                  |                        | Sistem Menolak                         |                        | Valid      |
| memasukan                    |                        | Login dan                              | wherawivers 3          |            |
| Nama                         |                        | Menampilkan                            |                        |            |
| Pengguna                     | <b><i>PASSWORD</i></b> | Pesan "Nama                            |                        |            |
| dan                          |                        | pengguna atau                          |                        |            |
| Password                     |                        | password harus                         |                        |            |
|                              | <b>SHEN IN</b>         | diisi"                                 |                        |            |

**Tabel 5.1 Pengujian** *Login* **Tanpa Memasukan Nama Penguna dan Password**

## **Tabel 5.2 Pengujian** *Login* **Memasukan Nama Pengguna dan Password Salah**

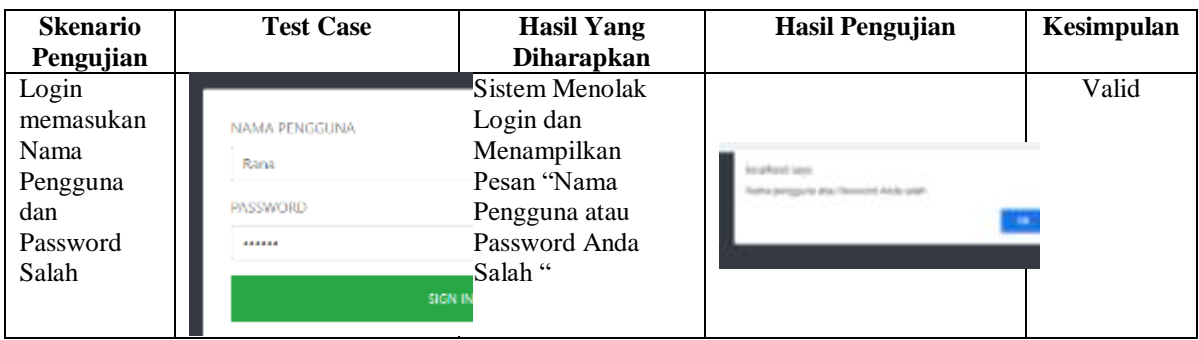

# **Tabel 5.3 Pengujian** *Login* **Memasukan Nama Pengguna dan Password**

### **Benar**

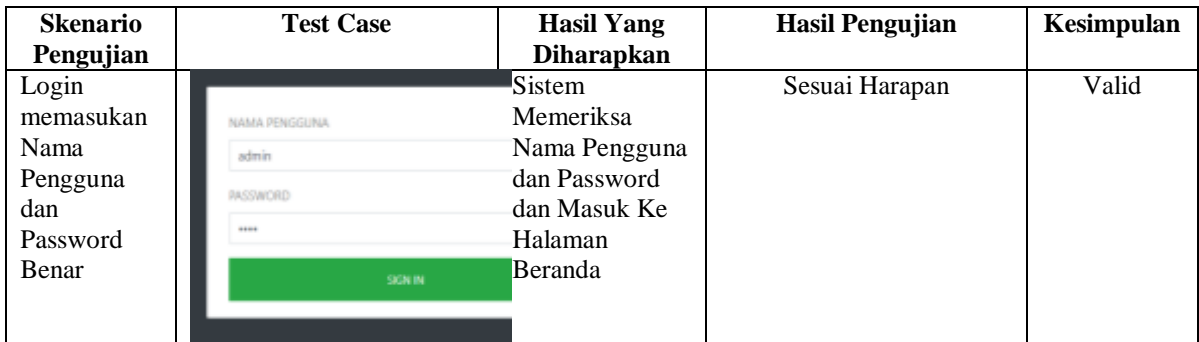

**Tabel 5.4 Pengujian Tambah Penduduk Tidak Melengkapi Semua Data**

| <b>Skenario</b><br>Pengujian                           | <b>Test Case</b>                                                                                                    |                                 | <b>Hasil Yang</b><br><b>Diharapkan</b>                                                                               | <b>Hasil Pengujian</b>                   | Kesimpulan |
|--------------------------------------------------------|----------------------------------------------------------------------------------------------------|---------------------------------|----------------------------------------------------------------------------------------------------|------------------------------------------|------------|
| Input<br>penduduk<br>tidak<br>melengkapi<br>semua data | <b>Textual: Ferderick</b><br><b>ISC</b><br><b>Newton Period adult</b><br>RT / Asciensian<br>Terranet, / Terraned Leke<br><b>Reference</b><br><b>Hind follows</b><br>Person Kartu Kokarga | ARC LARC<br><b>The Contract</b> | Sistem<br>Memeriksa<br>Semua Data dan<br>Jika tidak<br>lengkap maka<br>menampilkan<br>Pesan untuk<br>melengkapi data | rocathost says<br><b>NIK Hanus (Side</b> | Valid      |

# **Tabel 5.5 Pengujian Tambah Penduduk Berhasil**

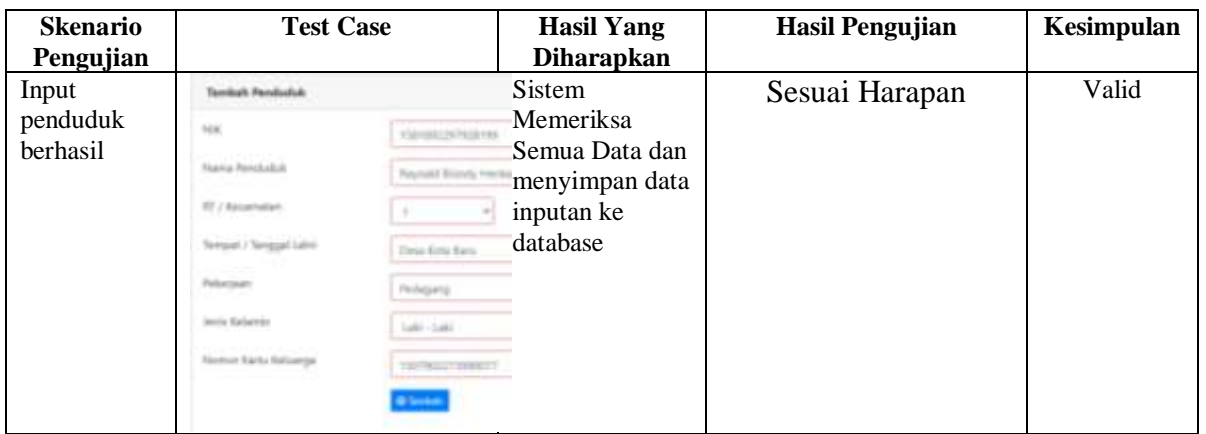

## **Tabel 5.6 Pengujian Tambah Kelahiran Tidak Melengkapi Semua Data**

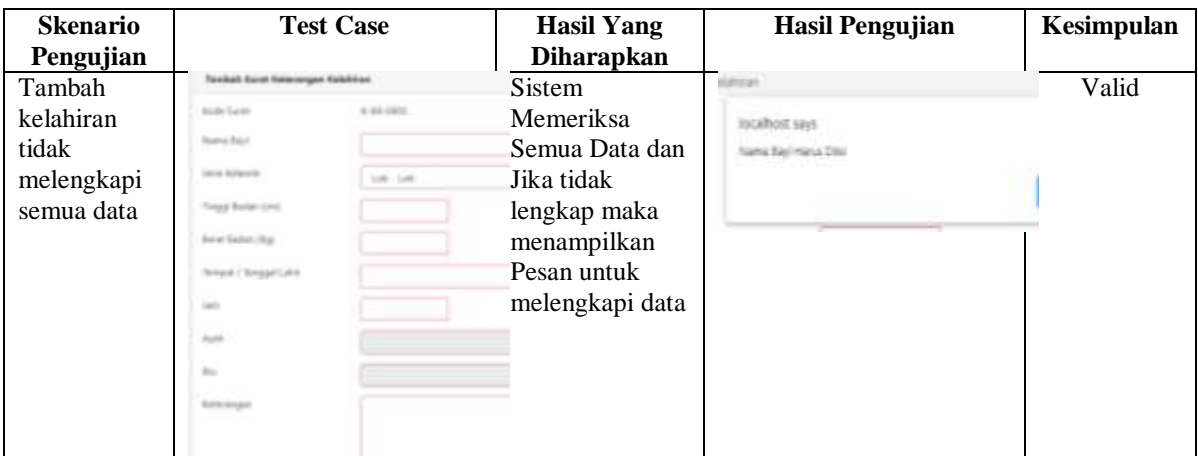

| <b>Skenario</b><br>Pengujian   | <b>Test Case</b>                                                                                                    |                                                                                                    | <b>Hasil Yang</b><br><b>Diharapkan</b>                                            | <b>Hasil Pengujian</b> | Kesimpulan |
|--------------------------------|----------------------------------------------------------------------------------------------------|----------------------------------------------------------------------------------------------------|-----------------------------------------------------------------------------------|------------------------|------------|
| Tamba<br>kelahiran<br>berhasil | Tenitet Sarat Americape: Kalakirac<br><b>Brader Guine</b><br><b>Barrie Rd</b> yl<br>ma television<br>Tricad Barber (199)<br>Intelligencer (Maja)<br>Yamput / Tempgal Lahit<br>Austin<br>$\sim$<br>kelange | 5.46.4403<br>$\sim$<br><b>Reservation</b><br>Department of the Bones<br>na cen<br><b>Book of Stations</b><br><b>Dental Tarrell</b><br>Latin Horvall | Sistem<br>Memeriksa<br>Semua Data dan<br>menyimpan data<br>inputan ke<br>database | Sesuai Harapan         | Valid      |

**Tabel 5.7 Pengujian Tambah Kelahiran Berhasil**

# **Tabel 5.8 Pengujian Tambah Kematian Tidak Melengkapi Semua Data**

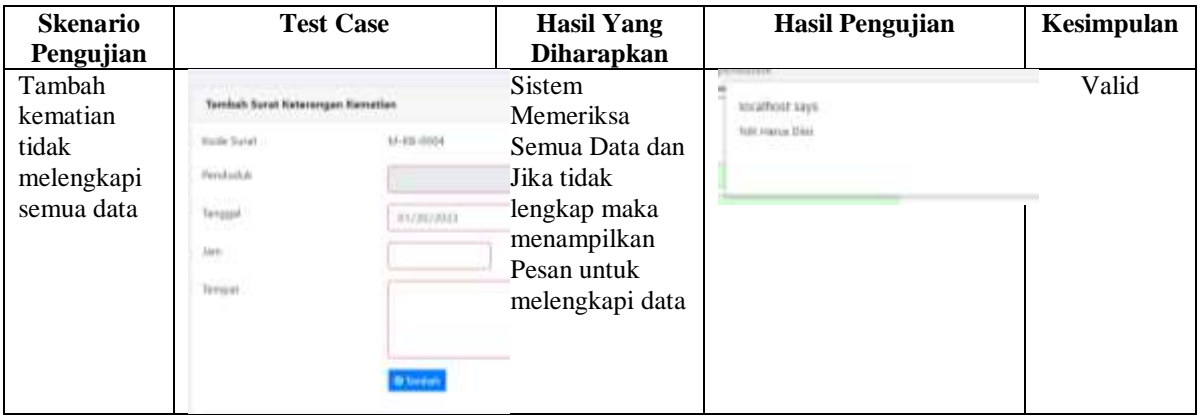

## **Tabel 5.9 Pengujian Tambah Kematian Berhasil**

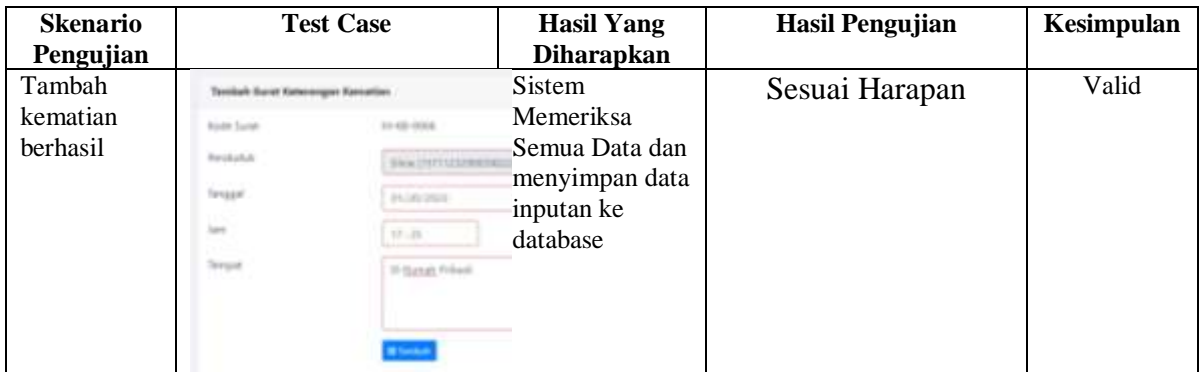

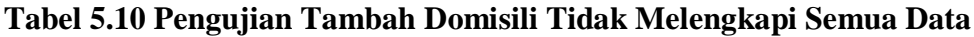

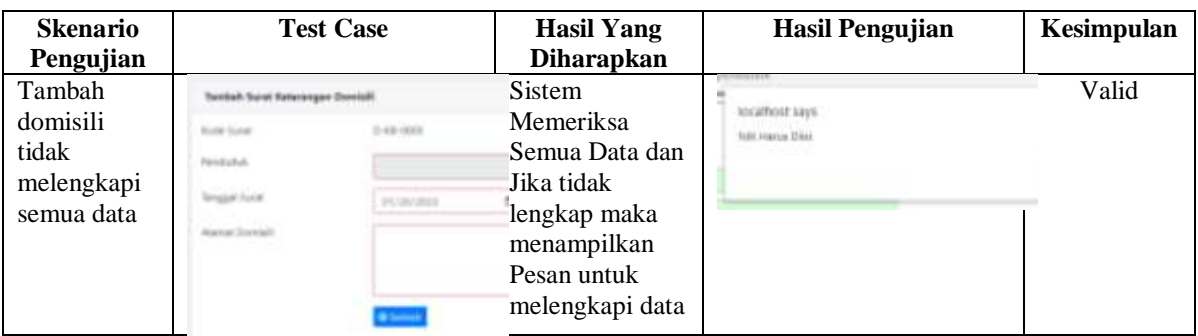

## **Tabel 5.11 Pengujian Tambah Domisili Berhasil**

| <b>Skenario</b><br><b>Test Case</b><br>Pengujian |                                 |                         | <b>Hasil Yang</b><br><b>Diharapkan</b> | <b>Hasil Pengujian</b> | Kesimpulan |
|--------------------------------------------------|---------------------------------|-------------------------|----------------------------------------|------------------------|------------|
| Tambah                                           | Tember Suret Reterengen Dominik |                         | Sistem                                 | Sesuai Harapan         | Valid      |
| domisili                                         | <b>Folk hair</b>                | 49-506                  | <b>Memeriksa</b>                       |                        |            |
| berhasil                                         | <b>Highlan</b>                  | winny (TSITING)(@OUTRUS | Semua Data dan                         |                        |            |
|                                                  | <b>Amport Score</b>             | eluminant.              | menyimpan data                         |                        |            |
|                                                  | land Daniel                     | Titte Printfalo         | inputan ke                             |                        |            |
|                                                  |                                 |                         | database                               |                        |            |
|                                                  |                                 |                         |                                        |                        |            |

**Tabel 5.12 Pengujian Tambah Kepindahan Tidak Melengkapi Semua Data**

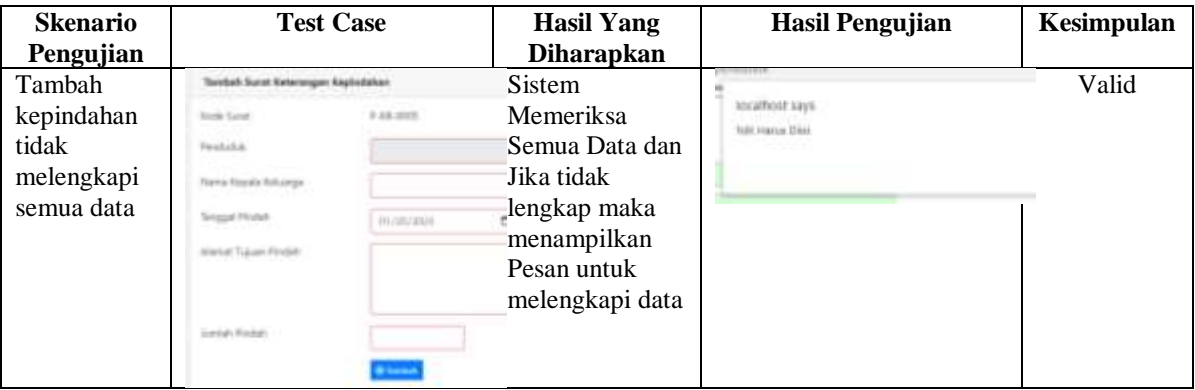

| <b>Skenario</b><br>Pengujian     | <b>Test Case</b>                                                                                                    |                                                                               | <b>Hasil Yang</b><br><b>Diharapkan</b>                                            | Hasil Pengujian | Kesimpulan |
|----------------------------------|----------------------------------------------------------------------------------------------------|-------------------------------------------------------------------------------|-----------------------------------------------------------------------------------|-----------------|------------|
| Tambah<br>kepindahan<br>berhasil | Taxdak Surat Keterangan Kepindahan<br><b>Budy Super</b><br><b>Patriculus</b><br>error Francisco Inchinerale<br>Adamsed FLationer Printing<br>Auncial Chinopal | $+44.0000$<br><b>British Genus (ORPER)</b><br>m can and<br><b>EURO 448 81</b> | Sistem<br>Memeriksa<br>Semua Data dan<br>menyimpan data<br>inputan ke<br>database | Sesuai Harapan  | Valid      |

**Tabel 5.13 Pengujian Tambah Kepindahan Berhasil**

**Tabel 5.14 Pengujian Tambah Tidak Mampu Tidak Melengkapi Semua Data**

| <b>Skenario</b><br>Pengujian | <b>Test Case</b>                      |                   | <b>Hasil Yang</b><br><b>Diharapkan</b> | <b>Hasil Pengujian</b>                                | Kesimpulan |
|------------------------------|---------------------------------------|-------------------|----------------------------------------|-------------------------------------------------------|------------|
| Tambah                       | Tionbek Sunst Veterangen Tidak Mantpu |                   | Sistem                                 |                                                       | Valid      |
| tidak                        | Fork Toyot                            | T.45-00H          | Memeriksa                              | <b>MIGHTHOLE SINS</b><br><b>Tollit Highlan Dileki</b> |            |
| mampur                       | Pendador                              |                   | Semua Data dan                         |                                                       |            |
| tidak                        | Tenggal Salet                         | <b>OLAN ISSUE</b> | Jika tidak                             |                                                       |            |
| melengkapi                   | Gyetun.                               |                   | lengkap maka                           |                                                       |            |
| semua data                   | <b>Salam Penduduk</b>                 |                   | menampilkan                            |                                                       |            |
|                              |                                       |                   | Pesan untuk                            |                                                       |            |
|                              |                                       | <b>Allena</b>     | melengkapi data                        |                                                       |            |

# **Tabel 5.15 Pengujian Tambah Tidak Mampu Berhasil**

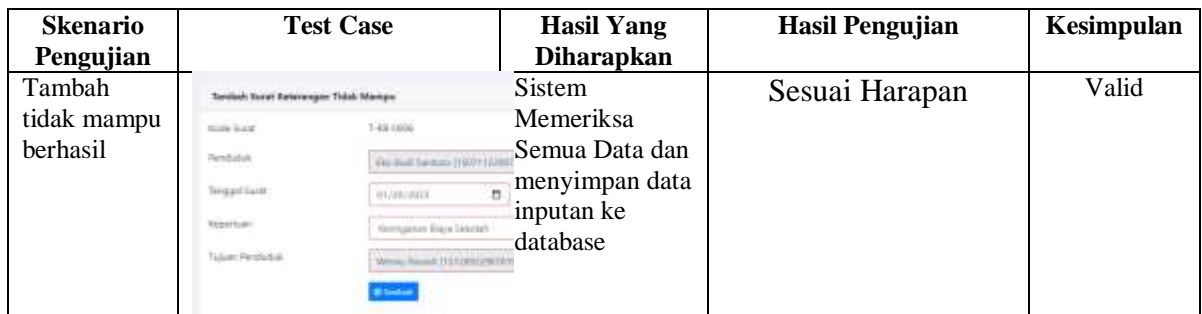

#### **5.3 ANALISIS HASIL YANG DICAPAI OLEH SISTEM**

Analisis hasil yang dicapai oleh aplikasi layanan kependudukan menggunakan bahasa pemograman PHP dan DBMS MySQL untuk mengatasi permasalahan yang terjadi pada Kantor Desa Kota Baru, antara lain :

- 1. Sistem dirancang memudahkan pengarsipan data-data layanan kependudukan dan juga dapat mencari data sesuai tanggal surat sehingga memudahkan pengguna sistem dalam pengelolaan layanan kependudukan.
- 2. Sistem dapat mengelola data-data surat layanan kependudukan secara terkomputerisasi sehingga proses pembuatan laporan menjadi lebih cepat dan tepat.
- 3. Sistem juga dapat melakukan rekap data laporan secara terkomputerisasi tanpa harus melakukan rekap dat satu per satu dengan memilih periode tanggal yang diinginkan khususnya untuk laporan penduduk dan laporan surat keterangan yang berhubungan dengan layanan kependudukan.

### **5.3.1 Kelebihan Sistem**

Adapun kelebihan dari sistem baru ini adalah sebagai berikut :

- 1. Sistem dapat melakukan pengolahan data layanan kependudukan secara terkomputerisasi sehingga dapat melakukan pencarian, menambah, mengubah, dan menghapus data sesuai keinginan dari pengguna sistem.
- 2. Sistem juga dapat membuat rekapitulasi laporan khususnya untuk data kependudukan yang dapat ditampilkan berdasarkan tanggal yang dipilih oleh pengguna sistem dan dapat dicetak sesuai dengan kebutuhannya

3. Sistem juga dapat melakukan pencarian data secara otomatis menampilkan informasi data kependudukan yang dibutuhkan

### **5.3.1 Kekurangan Sistem**

Dan kekurangan dari sistem baru ini adalah sebagai berikut :

- 1. Belum terdapat fitur yang dapat mencetak laporan dalam bentuk grafik
- 2. Belum tersedianya pengaturan mengenai jaringan komputer.